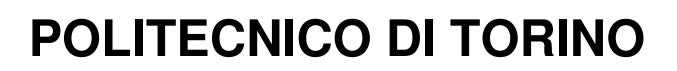

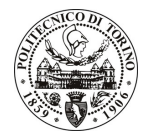

Avviso di procedura per il conferimento di un incarico individuale di collaborazione coordinata continuativa presso il Dipartimento di Elettronica per lo svolgimento di attività di "Supporto gestionale al coordinamento, monitoraggio e rendicontazione dei progetti finanziati dalla Regione Piemonte a valere sul Programma Operativo Regionale "Competitività regionale e occupazione" F.E.S.R. 2007/2013, Asse I - Innovazione e transizione produttiva Attività I.1.2 - Poli di innovazione."

cod. 123/11/CC

Esito procedura di valutazione comparativa

**CANDIDATO TERMINE Mariella**